## DipIETE – ET (OLD SCHEME)

Code: DE14 **Subject: COMPUTER SOFTWARE FUNDAMENT**<br>
Time: 3 Hours **COMPUTER SOFTWARE FUNDAMENT** 

## **DECEMBER 2010**

**NOTE: There are 9 Questions in all.** 

- **STUCES ATES: SERVICES** • **Question 1 is compulsory and carries 20 marks. Answer to Q.1 must be written in the space provided for it in the answer book supplied and nowhere else.**
- **The answer sheet for the Q.1 will be collected by the invigilator after half an hour of the commencement of the examination.**
- **Out of the remaining EIGHT Questions answer any FIVE Questions. Each question carries 16 marks.**
- **Any required data not explicitly given, may be suitably assumed and stated.**

## **Q.1** Choose the correct or the best alternative in the following:  $(2 \times 10)$ a. In a computer 'debugger' is a part of **(A)** hardware. **(B)** software. **(C)** disc drive. **(D)** CPU. b. A programming language is a system of ……………….for describing computations. **(A)** notations. **(B)** algebraic signs. **(C)** rules. **(D)** definitions. c. Recognition of basic syntactic constructs through reductions, this task is performed by **(A)** Lexical analysis. **(B)** Syntax analysis. **(C)** Semantic analysis. d. \_\_\_\_\_\_\_\_\_\_\_\_ is a technique of temporarily removing inactive programs from the memory of computer system **(A)** Swapping **(B)** Spooling **(C)** Semaphore **(D)** Scheduler e. Compiler is a software which converts **(A)** high level language program into low level language program.. **(B)** source program into object program. **(C)** program in high level language into program in low level language. **(D)** program in source language into program in object language. f. Fortran, COBOL, BASIC, C all are the **(A)** Low level languages **(B)** Machine languages **(C)** High level languages **(D)** Natural languages

DE14 / DEC. - 2010 1 DipIETE – ET (OLD SCHEME)

www.StudentBounty.com Homework Help & Pastpapers

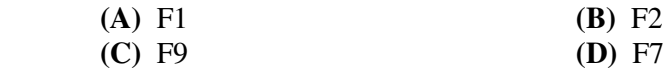

h. Which of the following is not an application software?

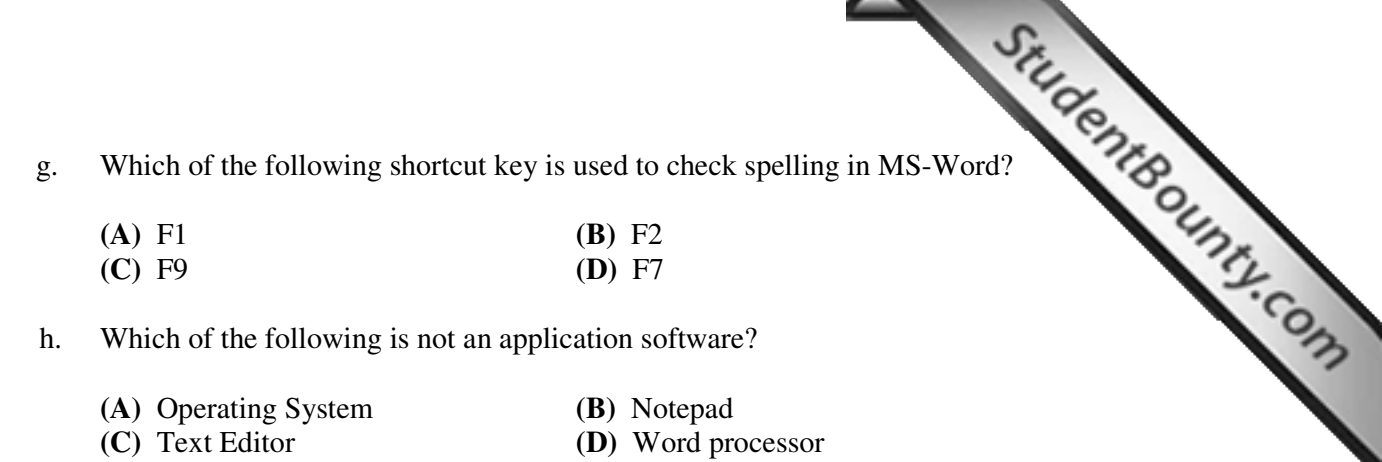

i. Which of the following is the default extension of a file in MS-Excel?

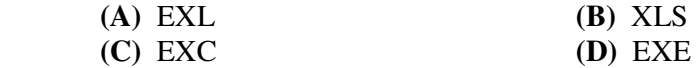

j. The advantage of using a spreadsheet is:

- **(A)** Calculations can be done automatically.
- **(B)** Changing data automatically updates the calculations
- **(C)** More flexibility.
- **(D)** All of the above.

## **Answer any FIVE Questions out of EIGHT Questions. Each question carries 16 marks.**

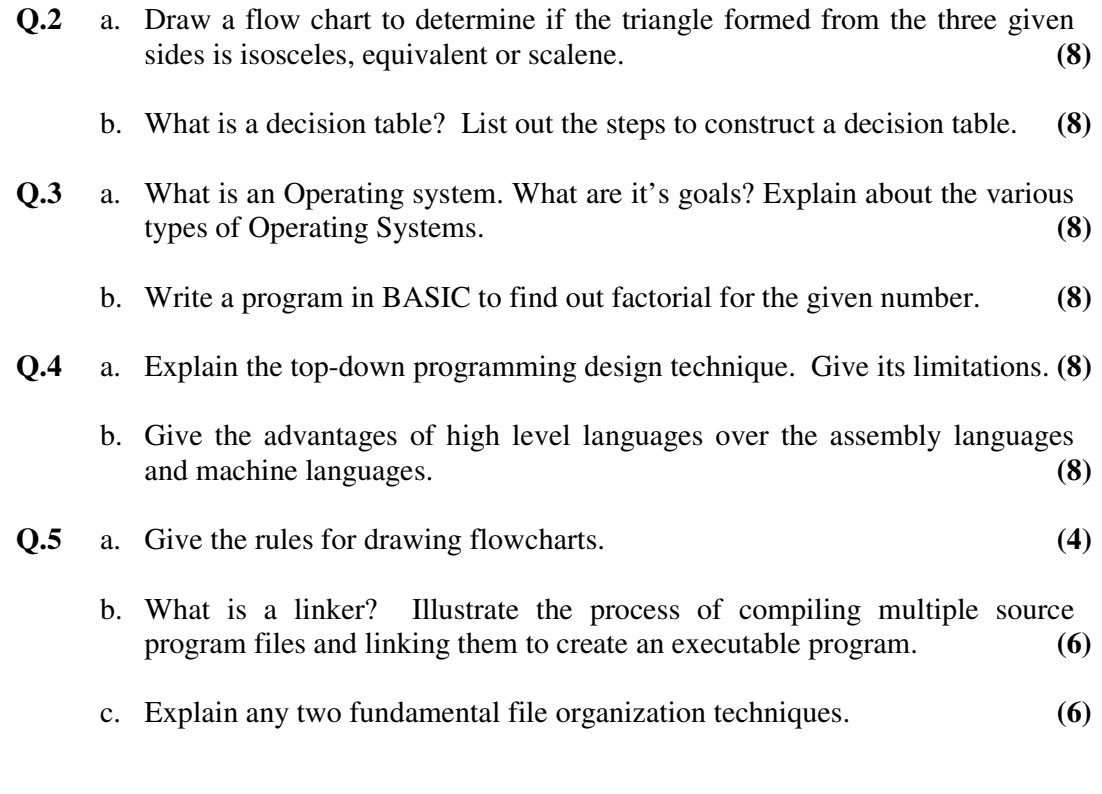

DE14 / DEC. - 2010 2 DipIETE – ET (OLD SCHEME)

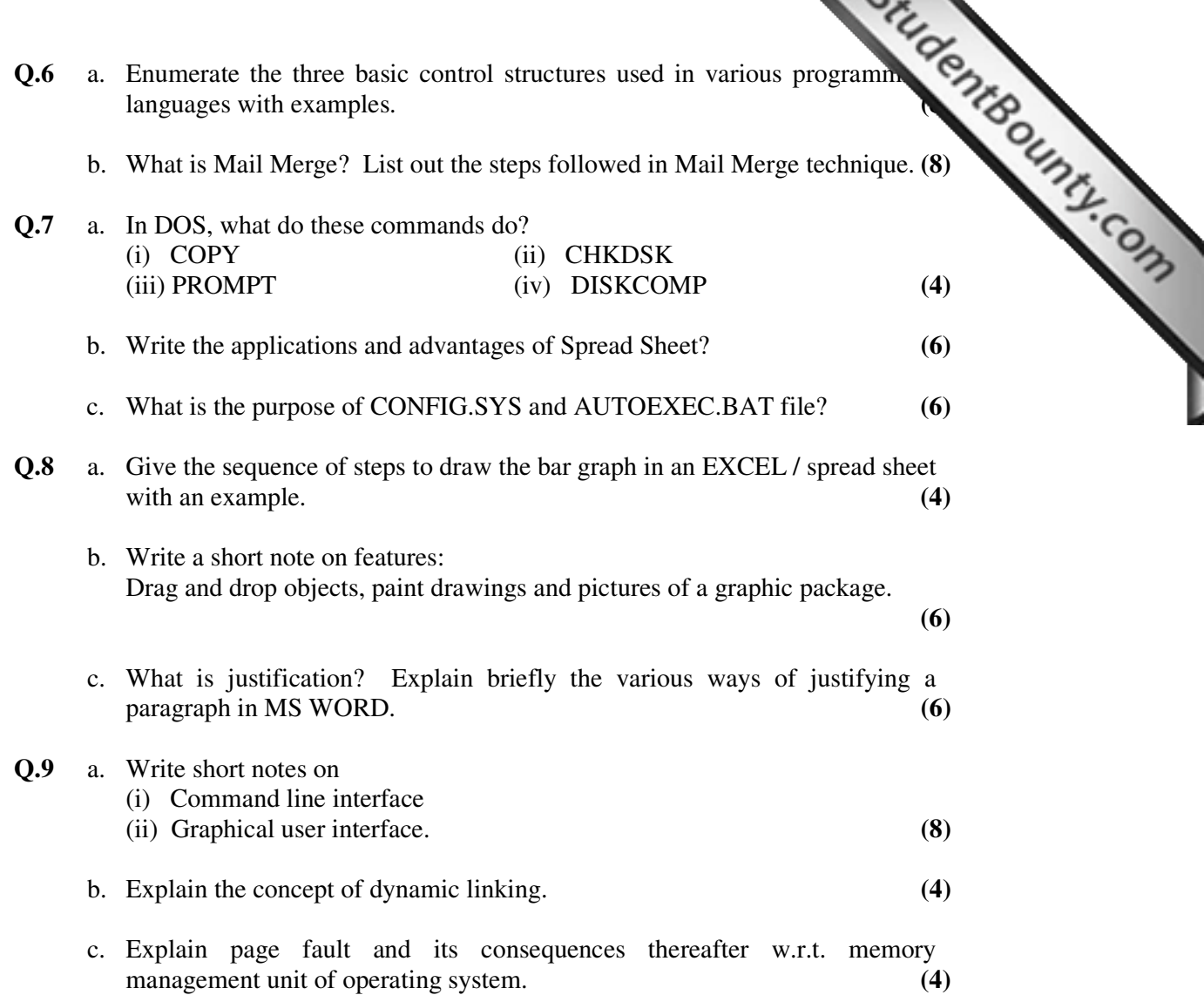